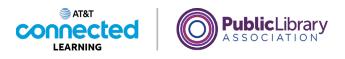

# Using a Mobile Device (Android) Adding and Deleting Apps

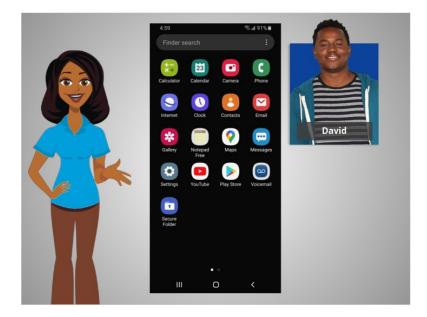

In the previous lesson David learned about some of the commonly used apps on his mobile devices. In this lesson David will learn how to add new and delete apps from his mobile device. In today's example David is using an Android phone and downloading apps from its Play Store using his Google account.

### Provided by AT&T Connected Learning + Public Library Association

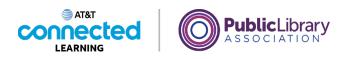

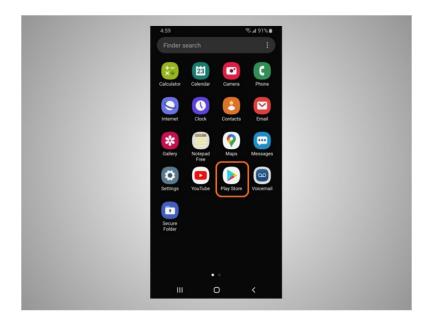

To add new apps on any Android supported device, David will tap on the Play Store icon located on the Home Screen.

| 5:14                                                                       | ≉an for apps & g 🌵                                                                                                    | 175% ii                         |  |
|----------------------------------------------------------------------------|----------------------------------------------------------------------------------------------------|---------------------------------|--|
| For you                                                                    | Top charts Kids                                                                                                    | Categor                         |  |
|                                                                            | eed for you<br>ew York Public Library (N<br>court of the televen<br>instantion<br>motion of the televen<br>instantion of the televen<br>instantion of the televen<br>instantion of the televen<br>instantion of the televen<br>instantion of the televen<br>instantion of the televen<br>instantion of the televen<br>instantion of the televen<br>instantion of the televen<br>instantion of the televen<br>instantion of the televen<br>instantion of televen<br>instantion of televen<br>instantinstantion of televen<br>instantinstantinstantinistinistin | →<br>IVPL)                      |  |
|                                                                            | Arrange and Arrange and Arrange an                                                                                                    | 500 <u>.</u>                    |  |
| everything the Library has to offer<br>books for pickup, eter your phone t | sche Librory, anythma, anyohansi With the NFE sign.<br>Torn horne or while plane and the go Santo He co<br>for suff-bedock, www.your materialis, and want go<br>atter where you are, and first opporting proporties at<br>atter where you are, and first opporting proporties at                                                                                                    | talog vegund<br>grinet PLA, you |  |
| Popular apps                                                               | ś                                                                                                    | ÷                               |  |
|                                                                            | pps Movies &                                                                                                    | H<br>Books                      |  |
| 111                                                                        | 0 <                                                                                                    |                                 |  |

From the Play Store David can browse Featured Apps, look through categories,

Provided by AT&T Connected Learning + Public Library Association

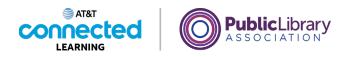

| 5.14 <b>® 4</b> 75% <b>≇</b><br>Search for apps & g ♥ <b>0</b>                                                                                                    |
|----------------------------------------------------------------------------------------------------|
| For you Top charts Kids Categori                                                                                                    |
| Recommended for you $\rightarrow$                                                                                                    |
| Network Public Library (NYPL)                                                                                                    |
| After an and a second and a second and a sec |
| Get the same of Tarlow Into Malk Labora, paylore, anytone, Mill and Labora Tarlow Into Malk and Labora and an<br>employing the states have to the the term or while pairs and the same payment<br>laborator (given and pay payne for the Malkane and the queening payment a pairs for Algorith<br>and for pairs and they structure where passance and the queening payment a pairs for Algorith                                                                                                    |
| Popular apps                                                                                                    |
| Games Apps Movies 6 Books                                                                                                    |
| III O <                                                                                                    |

or search for an app by name.

David wants to look for a Dictionary app. He taps the search box,

| 5:14 |
|------|
| ÷    |
| Q    |
| Q    |
| Q    |
| Q    |
| Q    |
| 4    |
| 1 2  |
| q v  |
| a    |
| t    |
| !#1  |
|      |

then begins typing.

Automatic suggestions begin to appear below the search box as he types.

Provided by AT&T Connected Learning + Public Library Association

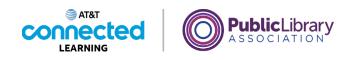

| 5:14 % at 75% a                                                                             |
|---------------------------------------------------------------------------------------------|
| ← dictionary Q V                                                                            |
| (4.0* *   4.5* * (Family) (Premium                                                          |
| Dictionary - Merriam-Webster<br>Merriam-Webster Inc.<br>4.4* 🗈 10M+                         |
| Dictionary.com English Word Mean<br>Dictionary.com, LLC · Books & Reference<br>4.6 * © 10M+ |
| Dictionary<br>TheFreeDictionary com - Farlex<br>4.8 * 🗇 1004+                               |
| Oxford Dictionary of English<br>MobSystems - Books & Reference<br>4.4 * 🖸 500+              |
| English Dictionary - Offline<br>Livio - Books & Reference<br>4.4 * © 1004+                  |
| English-Myanmar Dictionary<br>NANGDreid - Books & Reference<br>4.6 * © 114+                 |
| Dictionary - WordWeb<br>WordWeb Software - Books & Reference<br>4.5 * III SM+               |
| III O <                                                                                     |

He taps dictionary.

There are many apps to choose from. Some of them are free, and others require purchase. In today's example, some commonly used dictionary apps appear. David is interested in downloading the Miriam-Webster app.

David taps the app, to see more details.

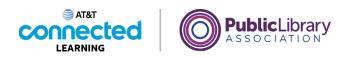

| 5:14                        |                                                                   | ≈al 75%  |   |
|-----------------------------|-------------------------------------------------------------------|----------|---|
| ÷                           |                                                                   | Q        | : |
| Weisser                     | Dictionary<br>Merriam-V<br>Merriam-Webster<br>Contains ads • In-a | Vebster  |   |
| <b>4.4★</b><br>523K reviews | 10M+<br>Downloads                                                 | Everyone | 0 |
|                             | Install                                                           |          |   |
|                             |                                                                   |          |   |
| About this ap               |                                                                   |          | ÷ |
| dictionary.                 | userul and respe                                                  | seted    |   |
|                             | 0                                                                 | <        |   |
| III                         | 0                                                                 | <        |   |

If an app has an Install button instead of a price, like this example, the app is free.

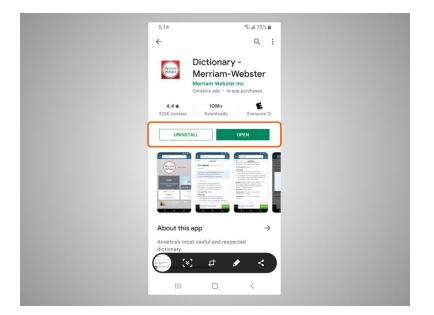

If David see the Open button, the app is already installed on his device.

Provided by AT&T Connected Learning + Public Library Association

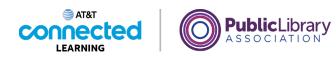

| 5:14                                                         | 🗫 al 75% 🛍                                                                                                    |  |
|--------------------------------------------------------------|----------------------------------------------------------------------------------------------------|--|
| <del>~</del>                                                 | Q :                                                                                                    |  |
| Merriam-Web                                                  | n-Webster                                                                                                    |  |
| 4.4★ 10M+<br>523K reviews Downloar<br>Install                |                                                                                                    |  |
|                                                              | The second second secon |  |
| About this app<br>America's most useful and r<br>dictionary. | →<br>espected                                                                                                    |  |
| €                                                            |                                                                                                    |  |

From this page he can also learn more about the app

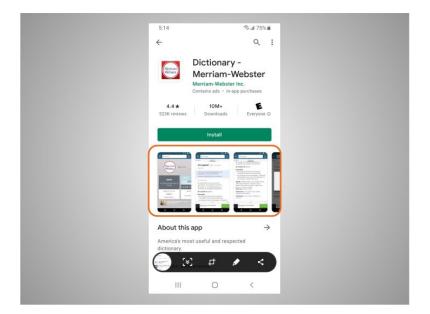

including preview pictures,

Provided by AT&T Connected Learning + Public Library Association

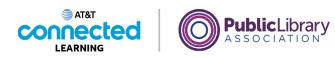

| 5:15                                                                                                    | ≈.⊿ 75% ∎     |
|----------------------------------------------------------------------------------------------------|---------------|
| $\leftarrow$                                                                                                    | Q :           |
| Install                                                                                                    |               |
| And the second second s |               |
| About this app                                                                                                    | $\rightarrow$ |
| America's most useful and respec<br>dictionary.                                                                                                    | ted           |
| Books & Reference                                                                                                    |               |
| Ratings and reviews ③                                                                                                    | ÷             |
| 4.4 <sup>5</sup>                                                                                                    |               |
| III O                                                                                                    | <             |
|                                                                                                    |               |

and customer reviews.

| 5:14                                                                                                    |        |                                             |                              | S.                                                                                                    | 175%          |   |
|----------------------------------------------------------------------------------------------------|--------|---------------------------------------------|------------------------------|----------------------------------------------------------------------------------------------------|---------------|---|
| ←                                                                                                    |        |                                             |                              |                                                                                                    | Q             | : |
| Marine<br>Marine<br>Marine |        | Dictic<br>Merria<br>Merriam-<br>Contains au | am-V<br>Webster<br>ds · In-a | Vebs                                                                                                    | ases          |   |
| <b>4.</b><br>523K                                                                                                    |        |                                             | M+<br>lloads                 | Ev                                                                                                    | E<br>eryone © | ) |
|                                                                                                    |        | Inst                                        | tall                         |                                                                                                    |               |   |
|                                                                                                    |        | Contraction of the second                   |                              | Conservation of the second second sec |               |   |
| Abou                                                                                                    | t this | app                                         |                              |                                                                                                    | $\rightarrow$ |   |
| Ameri<br>diction                                                                                                    |        | st useful ar                                | nd respe                     | cted                                                                                                    |               |   |
|                                                                                                    | [*]    | ; <sub>4</sub>                              |                              | •                                                                                                    | <             |   |
|                                                                                                    | 111    | C                                           | C                            | <                                                                                                    |               |   |

He taps "Install." Once the app downloads,

## Provided by AT&T Connected Learning + Public Library Association

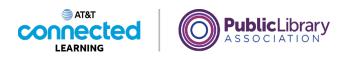

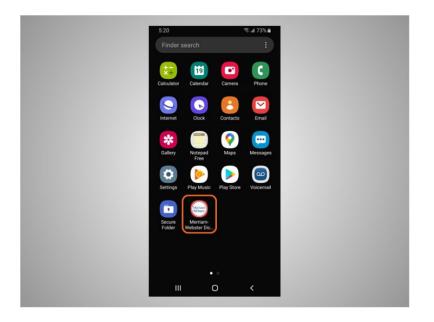

it appears on his home screen. If the app is not free you may be required to authorize the purchase by typing in your email account password or by verifying with your facial recognition or fingerprint.

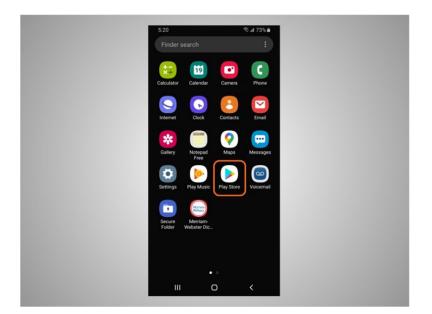

Many apps have regular updates. These may add new features, fix problems, or increase security. The Android will automatically update the apps when the phone is connected to a Wi-Fi network. If David prefers to update the apps manually, he opens the Play Store,

#### Provided by AT&T Connected Learning + Public Library Association

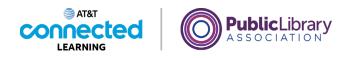

| 5:14 % at 75% at 75\% at 75\% at 75\% at |
|----------------------------------------------------------------------------------------------------|
| For you Top charts Kids Categori<br>Recommended for you →                                                                                                    |
| Network Inductory (VLU)                                                                                                    |
| After strate After strate   Provide strate After strate   Provide strate After strate                                                                                                    |
| Get Register 7 forward versified his Links approxy syndrom 1998 North King, son an anderen<br>mending for a physical syndrom 1999 North King, and and a physical benefits of special<br>syndrom 1999 North King, and an and an and an and an and an and an and an and an and an<br>and an and an and an and an and an and an and an and an and an and an and an and an<br>an and an and an and an and an and an and an and an and an and an and an and an<br>an and an and an and an and an and an and an and an and an and an and an<br>and an and an and an and an and an and an and an and an and an and an and an<br>and an and an and an and an and an and an and an and an and an and an and an<br>and an and an and an and an and an and an and an and an and an and an and an<br>and an an an an an an an an an an an an an                                                                                                    |
| Popular apps                                                                                                    |
| Games Apps Movies 6 Books                                                                                                    |
|                                                                                                    |

then taps on the icon at the top right to bring up his account.

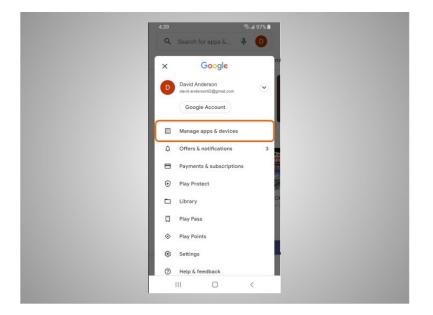

He then taps "Manage Apps & Devices."

Provided by AT&T Connected Learning + Public Library Association

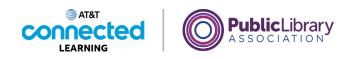

| 4:40 | o ≂©⊿ 97%∎                                                |
|------|-----------------------------------------------------------|
| ÷    | Manage apps & device                                      |
| Ove  | rview Manage                                              |
| •    | No harmful apps found<br>Play Protect scanned at 12:23 PM |
| **   | All apps up to date<br>See recent updates                 |
| B    | 13 GB of 57 GB used                                       |
| ××   | Share apps Send Receive                                   |
| ۲    | Ratings & reviews                                         |
|      | III O K                                                   |

A list of how many updates are available displays. In this example all of David's apps are up to date.

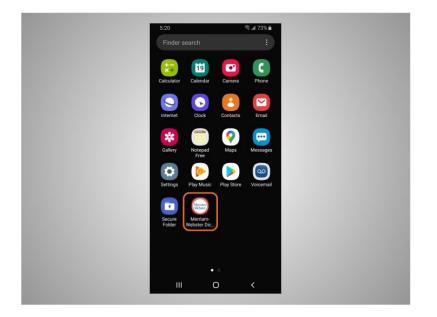

David can also remove apps he no longer wants. To do this, he finds the app on his device.

Provided by AT&T Connected Learning + Public Library Association

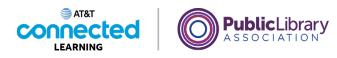

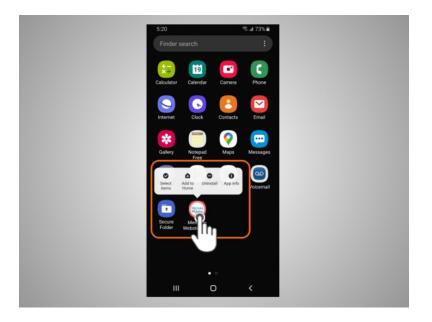

He then presses and holds his finger on the app. A menu of options appears.

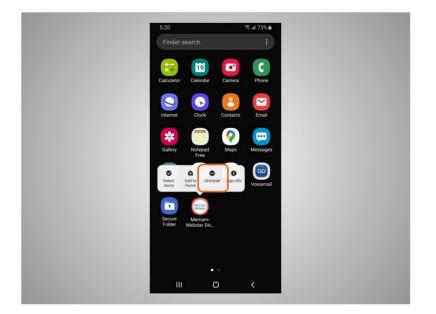

He will tap Uninstall.

Provided by AT&T Connected Learning + Public Library Association

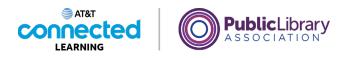

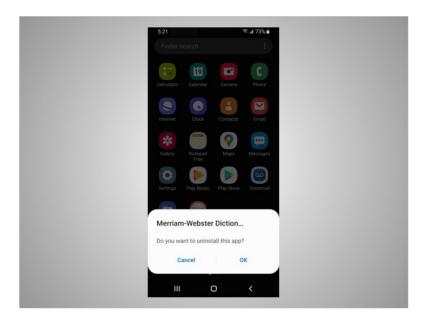

When asked to confirm that he wants to uninstall the app, he clicks OK.

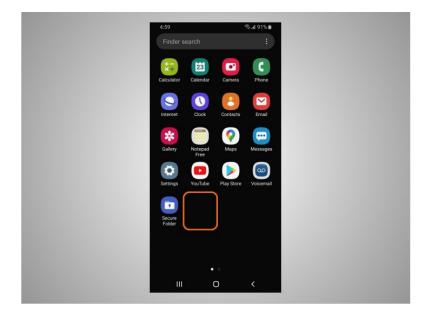

The app no longer displays on his device.

## Provided by AT&T Connected Learning + Public Library Association

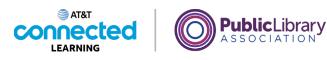

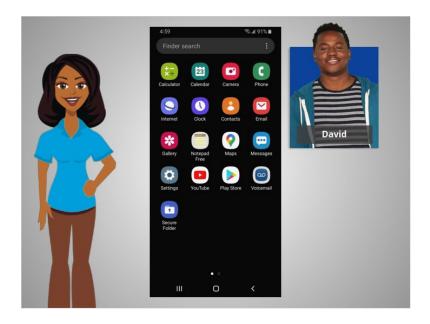

In this lesson David learned how to install and delete apps on his new device. In the next lesson David will learn about options to customize accessibility and privacy preferences on his mobile devices.

## Provided by AT&T Connected Learning + Public Library Association